## **Anleitung Liegender Rechenrahmen**

Montessorie Kategorie

**Mathematikmaterialien** 

## **Ziel ( Lernbereich)**

-Multiplikation großer Zahlen

#### **Materialbeschreibung**

Der "liegende Rechenrahmen" besteht aus einem rechteckigen Holzrahmen. Auf ihm sind vertikal 9 Drähte angeordnet, auf die je 10 goldene Perlen aufgereiht sind. Die Stufenzahlen befinden sich auf der oberen Rahmenleiste:

-die Gruppe der Einer auf weißem Grund

-die Gruppe der Tausender auf grauem Grund

-die Gruppe der Millionen auf schwarzem Grund.

An der rechten Seite des Rahmens kennzeichnen vier farbige Punkte die Stellenwerte der Zahlen, mit denen multipliziert wird (Multiplikator).

Von unten nach oben:

Einer(grün),Zehner(blau),Hunderter(rot),Tausender(grün).Von diesen Punkten verlaufen schwarze waagerechte Linien bis zu den Drähten, die ihrem Stellenwert entsprechen .

Am unteren Rahmenrand befinden sich die Punkte, welche den Stellenwert für die die Zahl angeben, mit der multipliziert wird (Multiplikand).

-Aufgabenkärtchen mit Multiplikationsaufgaben mit ein –bis vierstelligem Multiplikator. Der Multiplikand, also die Zahl mit der multipliziert werden soll, ist so breit geschrieben, wie es den Abständen der Drähte auf dem Rahmen entspricht. mit der Zahl ,die malgenommen werden soll.

-Graue Plastikkärtchen mit den Ziffern 0-9 in den Farben grün, blau, rot dienen zur Darstellung des Multiplikators, also der Zahl , die malgenommen wird.

#### **Darbietung**

Der Pädagoge legt den Rahmen vor das Kind. "Wir wollen an diesem Rahmen weiter üben, wie Du es schon vom großen Rechenrahmen kennst. Unsere Zahlen sind nun größer."

Die Aufgabe lautet: 2 456 x 28

1.Schritt: 2 456 x 8

 Wir schieben die Perlen immer von oben nach unten und beginnen der Einer-Stelle. 8 x 6 E= 46 E= 8 grüne Perlen,4 blaue Perlen 8x 5 Z= 40 Z= 4 rote Perlen 8x 4 H= 32 H= 2 rote Perlen 3 grüne T-Perlen 8 X2 T= 16grüneT,1 blaue ZT-Perle

Das Ergebnis lesen wir nun an den Perlen ab: 19 648.

#### 2.Schritt: 2456 X 20

Die 20 stellen wir durch die 2 am rechten Rand dar. Wir können mit

2 statt mit 20 malnehmen, wenn wir die Zahlenkärtchen am unteren

Rand um eine Perlenstange nach links verschieben. Das bedeutet,

dass wir mit 10 multiplizieren. So werden die Einer zu Zehnern, die

Zehner zu Hundertern…

Zu den vorhandenen Perlen werden nun geschoben:

 $2 \times 6$  Z= 12 Z = 2 blaue Perlen, 1 rote Perle

2 x 5 H=10 H=1 T = 1 grüne Tausenderperle

 $2 \times 4$  T = 8 T = 8 grüne Perlen

2 x 2 ZT=4 ZT= 4 blaue Perlen

Nun lesen wir das Gesamtergebnis ab : 68 768

## **Variationen**

Aufgaben mit 3 und vierstelligem Multiplikator

# **Fehlerkontrolle**

-Aufgabenkärtchen mit Lösungen

-Taschenrechner

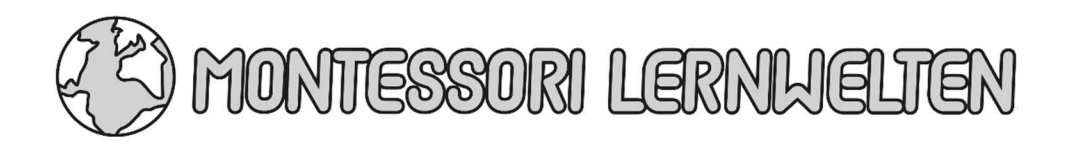